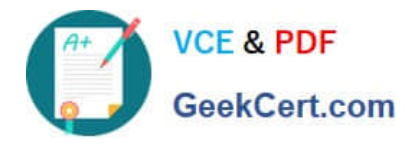

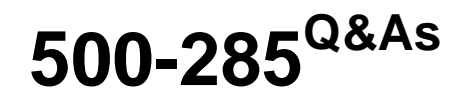

Securing Cisco Networks with FireSIGHT Intrusion Prevention System (SSFIPS)

# **Pass Cisco 500-285 Exam with 100% Guarantee**

Free Download Real Questions & Answers **PDF** and **VCE** file from:

**https://www.geekcert.com/500-285.html**

# 100% Passing Guarantee 100% Money Back Assurance

Following Questions and Answers are all new published by Cisco Official Exam Center

**Colonization** Download After Purchase

- **@ 100% Money Back Guarantee**
- **63 365 Days Free Update**
- 800,000+ Satisfied Customers

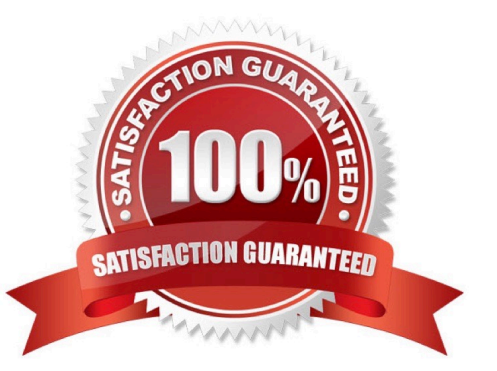

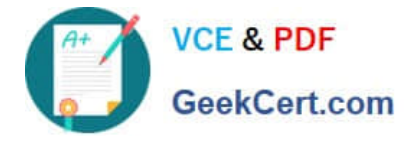

## **QUESTION 1**

Which feature of the preprocessor configuration pages lets you quickly jump to a list of the rules associated with the preprocessor that you are configuring?

- A. the rule group accordion
- B. a filter bar
- C. a link below the preprocessor heading
- D. a button next to each preprocessor option that has a corresponding rule

Correct Answer: C

#### **QUESTION 2**

A user discovery agent can be installed on which platform?

- A. OpenLDAP
- B. Windows
- C. RADIUS
- D. Ubuntu

Correct Answer: B Testlet 1

TESTLET OVERVIEW

Title: Case Study

The following testlet will present a Case Study followed by [count] multiple choice question(s), [count]

create a tree question(s), [count] build list and reorder question(s) and [count] drop and connect question

(s).

You will have [count] minutes to complete the testlet.

For help on how to answer the questions, click the Instuctions button on the question screen.

#### **QUESTION 3**

A context box opens when you click on an event icon in the Network File Trajectory map for a file. Which option is an element of the box?

A. Scan

B. Application Protocol

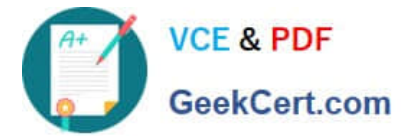

- C. Threat Name
- D. File Name

Correct Answer: B

### **QUESTION 4**

Correlation policy rules allow you to construct criteria for alerting on very specific conditions. Which option is an example of such a rule?

A. testing password strength when accessing an application

B. limiting general user access to administrative file shares

C. enforcing two-factor authentication for access to critical servers

D. issuing an alert if a noncompliant operating system is detected or if a host operating system changes to a noncompliant operating system when it was previously profiled as a compliant one

Correct Answer: D

#### **QUESTION 5**

How do you configure URL filtering?

A. Add blocked URLs to the global blacklist.

B. Create a Security Intelligence object that contains the blocked URLs and add the object to the access control policy.

C. Create an access control rule and, on the URLs tab, select the URLs or URL categories that are to be blocked or allowed.

D. Create a variable.

Correct Answer: C

[Latest 500-285 Dumps](https://www.geekcert.com/500-285.html) [500-285 PDF Dumps](https://www.geekcert.com/500-285.html) [500-285 Exam Questions](https://www.geekcert.com/500-285.html)